# **HEAT-SHEET INSTALLATION GUIDE**

# **TABLE OF CONTENTS**

| HEAT-SHEET          | P. 2-3 |
|---------------------|--------|
| PRODUCT DESCRIPTION | P. 2-3 |
| PRODUCT CHART       | P. 2-3 |
| APPLICATIONS        | P. 2-3 |
| INSTALLATION        | P. 2-4 |
| ESTIMATING          | P. 2-6 |
| PRODUCT DRAWING     | D 2-7  |

## **HEAT-SHEET**

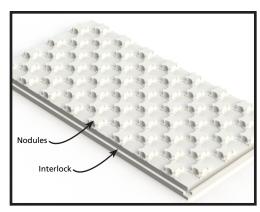

Heat-Sheet is a radiant floor heating system made of rigid foam insulation panels. For use in residential and commercial buildings, Heat-Sheet is designed to be incorporated into the floor system.

### PRODUCT DESCRIPTION

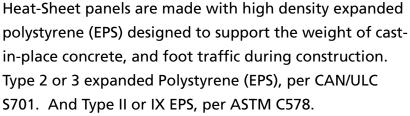

The staggered nodules provide a simple and efficient system for tube installation, while ensuring a tight fit, and proper tube alignment.

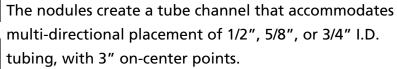

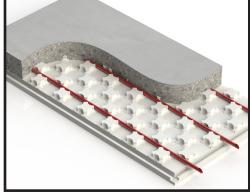

Heat-Sheet is manufactured in 2ft x 4ft panels with interlocking edges to ensure a stable fit between panel joints. Panels are available in a variety of thicknesses. See Product Chart below.

## **HEAT-SHEET**

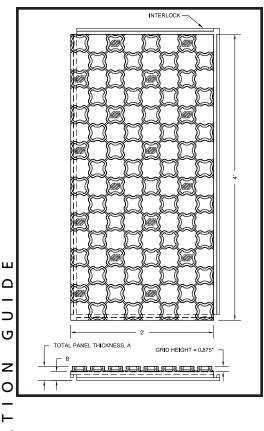

### PRODUCT CHART

Screed volume rates:

To top of Heat-Sheet nodules = 0.043 ft<sup>3</sup>/ft<sup>2</sup>

For each additional inch of slab = 0.083 ft<sup>3</sup>/ft<sup>2</sup>

| Product               | Total Panel<br>Thickness<br>(A) | Nominal<br>Panel<br>Thickness<br>(B) | Average<br>R-value <sup>1</sup> | Panels/<br>Bundle | Ft²/<br>Bundle |
|-----------------------|---------------------------------|--------------------------------------|---------------------------------|-------------------|----------------|
| HS-R4 <sup>2</sup>    | 1 3/8"                          | 0.5"                                 | 4                               | 16                | 128            |
| HS-R6 <sup>2</sup>    | 1 7/8"                          | 1.0"                                 | 6                               | 14                | 112            |
| HS-R8                 | 2 3/8"                          | 1.5"                                 | 8                               | 8                 | 64             |
| HS-R10³               | 2 7/8"                          | 2.0"                                 | 10                              | 8                 | 64             |
| HS-R12 <sup>3,4</sup> | 3 3/8"                          | 2.5"                                 | 12                              | 6                 | 48             |
| HS-R14 <sup>3,4</sup> | 3 7/8"                          | 3.0"                                 | 14                              | 6                 | 48             |

<sup>1.</sup> In accordance with ASTM C578, and CAN/ULC S701 at  $75^{\circ}$ F ( $24^{\circ}$ C). R-value is determined based on weighted average of nodule and panel profile.

### **APPLICATIONS**

Heat-Sheet can be used under concrete slabs where radiant floor heating is required such as slab-on-grade, sandwich slab construction, and snow melt systems. In addition, Heat-Sheet can be used in retrofit and overlay applications.

### **ESTIMATING**

To estimate the quantity of Heat-Sheet required for a job site:

- 1. Measure the floor area where Heat-Sheet will be installed.
- 2. Divide the area in Step 1 by 8 to determine the number of Heat-Sheet panels required. (Each Heat-Sheet panel measures 8 ft<sup>2</sup>.)
- 3. Determine the number of bundles required. Divide

www.heat-sheet.com

**Think With Logix**<sup>™</sup>

4

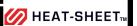

Z

<sup>2.</sup> These panels do not interlock.

<sup>3.</sup> Additional vapor barrier not required when using Type 3 EPS, per CAN/ULC S701.

<sup>4.</sup> Additional vapor barrier not required when using Type IX EPS.

# ATION GUIDE

### **HEAT-SHEET**

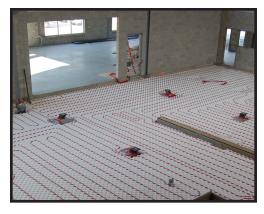

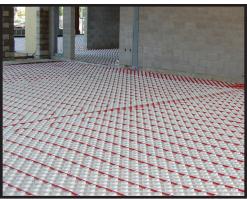

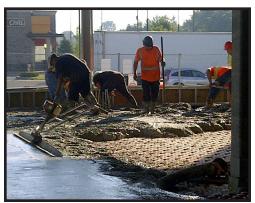

- the number of Heat-Sheet panels, determined in Step 1, by the appropriate 'Panels/bundle' column in the Product Chart table, and round up to the nearest whole number. Heat-Sheet panels are shipped in bundles. The number of Heat-Sheet panels in a bundle will vary depending on the thickness of Heat-Sheet panels used.
- 4. Determine the concrete volume by the screed volume rates shown in the Product Chart. For each additional inch of slab above the nodules add 0.083. Add this value to the screed volume "To top of Heat-sheet nodules" shown in the Product Chart. This total will be the total volume of concrete per square feet. Therefore, to get the total concrete volume multiply by the area determined in Step 1.

## Example:

- Floor area = 850 ft², thickness of slab above nodules = 2"
- Number of Heat-Sheet panels required = 850 / 8 = 106.25 Heat-Sheet panels
- Heat-Sheet panel thickness to use = 2 7/8" (HS-R10) = From Product Chart, panels per bundle = 8
   Number of Heat-Sheet bundles = 106.25 / 8 = 13.3 bundles
   Therefore, 14 bundles required.
- From Product Chart, volume of concrete to top of nodules = 0.043 ft³/ft²
   From Product Chart 1" of slab above nodules = 0.083 ft³/ft². Therefore, 2" of slab above nodules = 0.083 x 2 = 0.166 ft³/ft²

www.heat-sheet.com

Think With Logix™

5

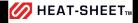

### **HEAT-SHEET**

Therefore, the volume of concrete per square feet =  $0.166 + 0.043 = 0.209 \text{ ft}^3/\text{ft}^2$ 

To get the total volume multiply by the floor area: Concrete volume =  $0.209 \text{ ft}^3/\text{ft}^2 \times 850 \text{ ft}^2 = 178 \text{ ft}^3$ 

### **INSTALLATION**

Heat-Sheet was designed to be installed quickly and easily, reducing on labor costs.

Installing Heat-Sheet involves laying the Heat-Sheet panels and tubing before concrete placement.

### **Laying Heat-Sheet Panels**

- 1. Ensure the ground is reasonably level before beginning the installation.
- 2. Place a vapor barrier, if required, before laying Heat-Sheet panels.
- Remove the interlock from the two sides of the starting panel to avoid an air gap.
   It's easiest to remove the interlock you can see when looking at the back of the panel. Starting in a corner, place the cut edges tight against the wall.
- 4. Cut the interlock along the 4ft length only on the next panel to be placed. Place trimmed panels so they interlock along the 2ft dimension.
- 5. Continue placing panels until you come to a wall. You will likely need to cut the final panel in this row to fit.

www.heat-sheet.com

Think With Logix™

6

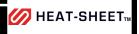

6. Use the left over segments to start the next rows, and be sure to maintain the 3" spacing pattern. The idea is to have a staggered (running bond) layout rather than rows and columns. This helps keeps the panels bound together, and reduces weights.

# **Laying The Tubing**

- 1. Install the tubing by "stepping" into the panels.
  - NOTE: Heat-Sheet panels are designed with a 3" grid for easy tube spacing. Please consult a HVAC designer to determine the required separation points.
- 2. Ensure the tubing is fully seated when turning a corner before you begin your next run. You may need to use a plastic staple on the turns to keep the pipe in place.
- 3. Place wire mesh and rebar directly on top of the panels if required.
- 4. Remove debris on top of the panels prior to placing concrete.

//>
//
HEAT-SHEET™

# **PRODUCT DRAWING**

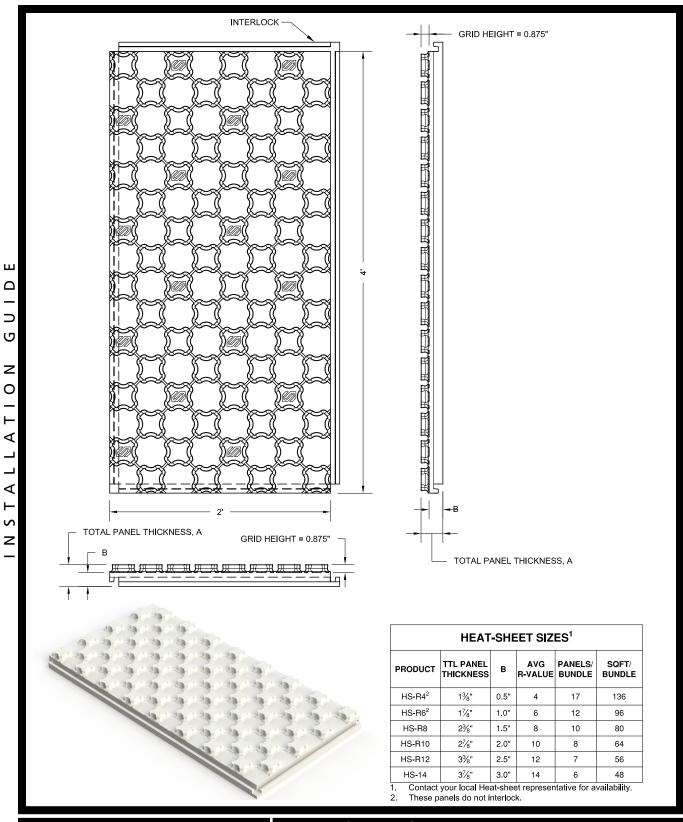

www.heat-sheet.com

Think With Logix™

8

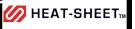